# Реализация структур данных

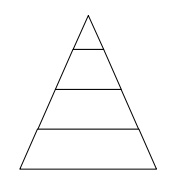

*Чтобы рисовать слона, надо его сначала увидеть. Вьетнамская пословица*

Компьютерные науки © М.Л. Цымблер

#### Содержание

- Понятие структуры данных
- Основные структуры данных
- Реализация структур данных в языке Pascal

Структуры данных © <sup>М</sup>.Л. Цымблер 2

## Структуры данных

- *Структура данных* множество элементов данных и множество связей между ними.
- *Физическая* структура данных способ физического представления данных в памяти компьютера.
- *Логическая* структура данных абстракция объектов реального мира (данные+операции над ними).
- $\blacksquare$  Программы = Алгоритмы + Структуры данных = Алгоритмы + Логические структуры данных +

Отображение логических структур в физические

Структуры данных © <sup>М</sup>.Л. Цымблер 3

## Основные структуры данных

- *Последовательный список* список с последовательным распределением элементов в памяти.
- *Связный список* список, в котором каждый элемент, помимо своего значения, хранит адрес для связи с другим элементом.
- *Дерево* конечное множество элементов, один из которых называется корнем, а остальные делятся на непересекающиеся подмножества, каждое из которых само является деревом.

Структуры данных © <sup>М</sup>.Л. Цымблер 4

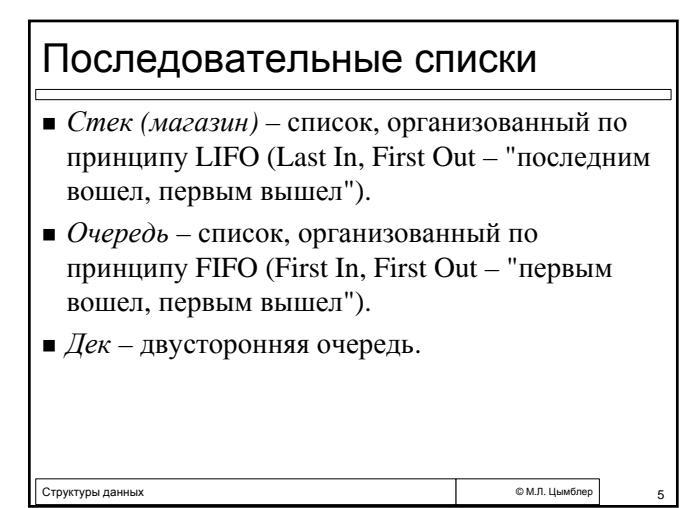

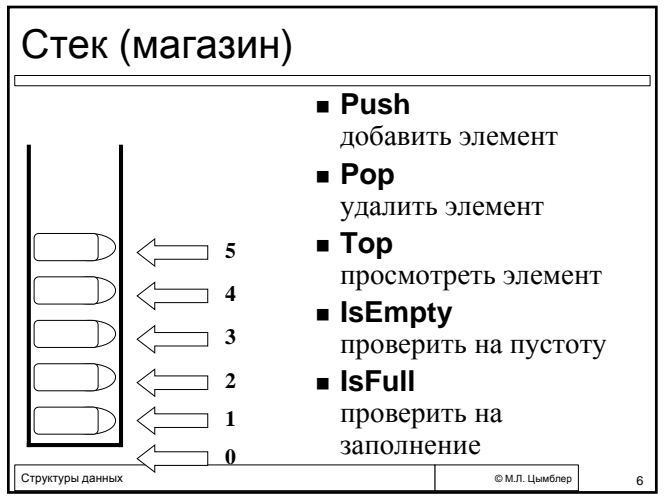

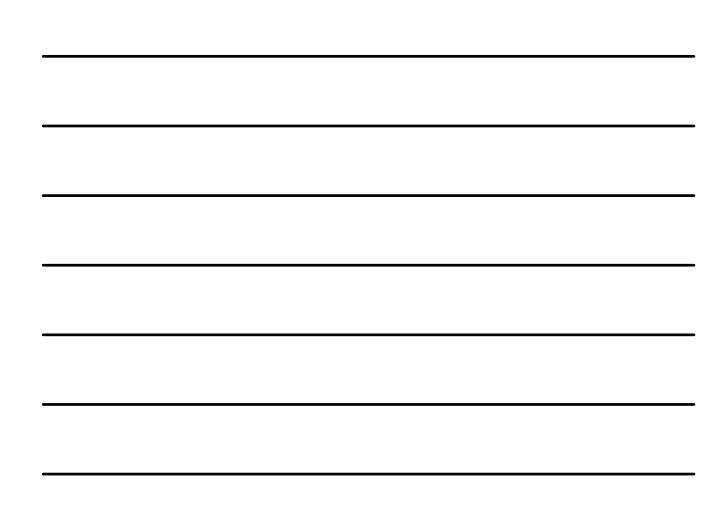

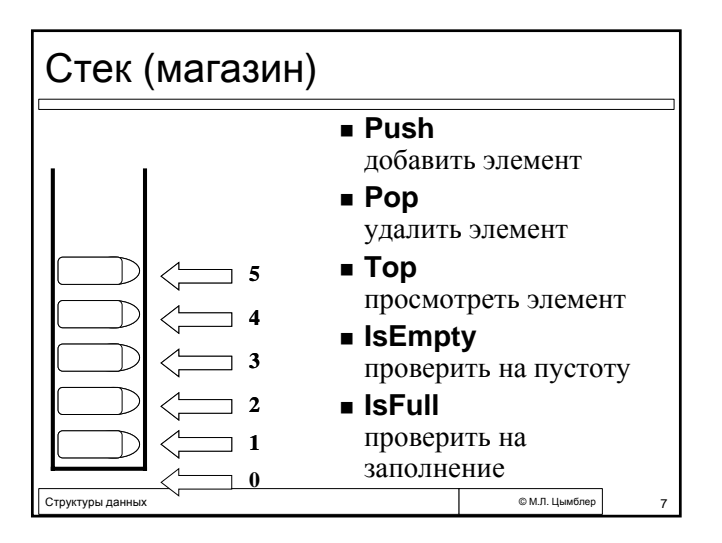

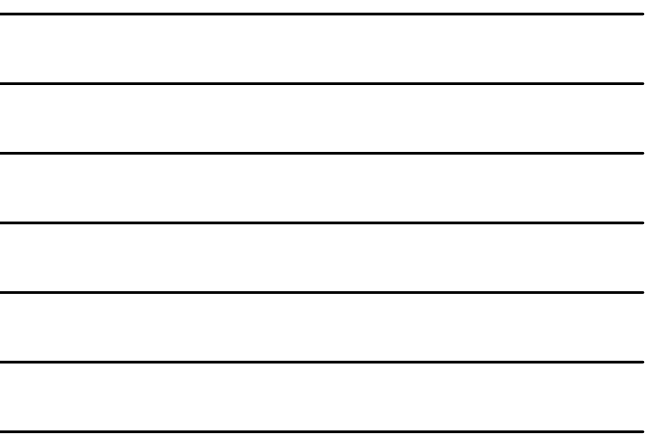

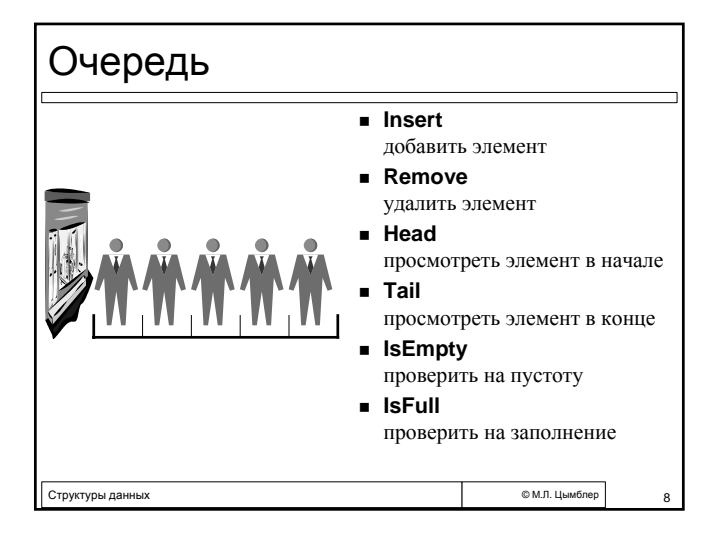

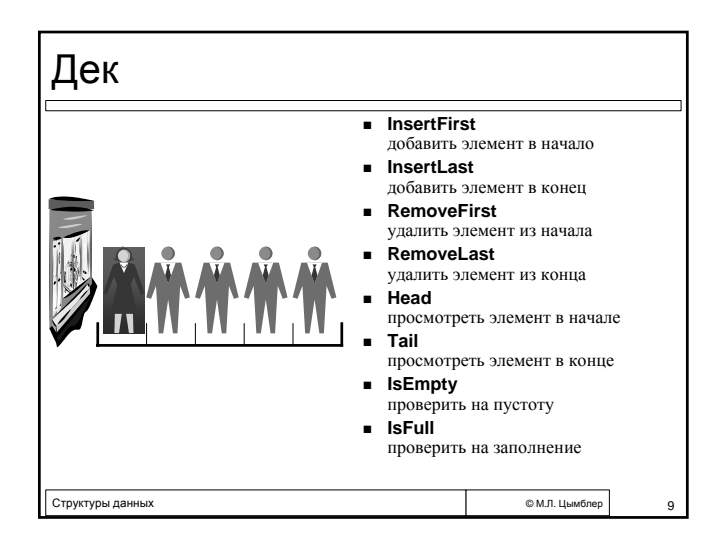

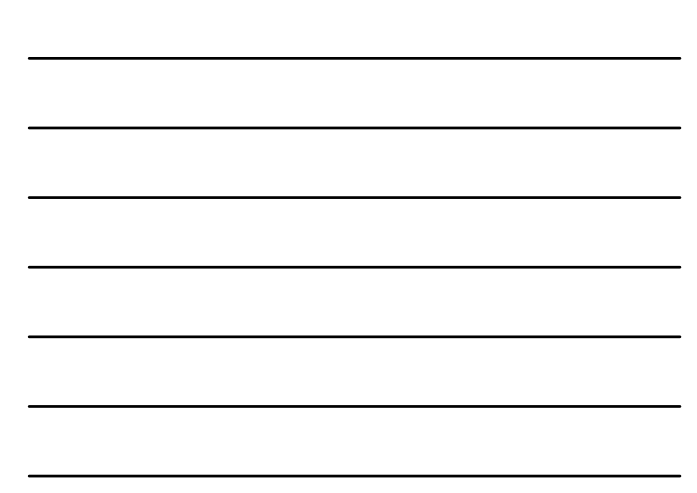

### Связные списки

- *Односвязный список* список, в котором каждый элемент содержит указатель с адресом *следующего* элемента. При этом *последний* элемент в качестве адреса хранит NIL.
- *Двусвязный список* список, в котором каждый элемент содержит два указателя: с адресом *предыдущего* и *следующего* элемента. При этом *последний* элемент в качестве адреса *следующего* и *первый* элемент в качестве адреса *предыдущего* хранят NIL.
- Структуры данных © <sup>М</sup>.Л. Цымблер 10 *Циклический список* – односвязный список, в котором *последний* элемент хранит адрес *первого* элемента.

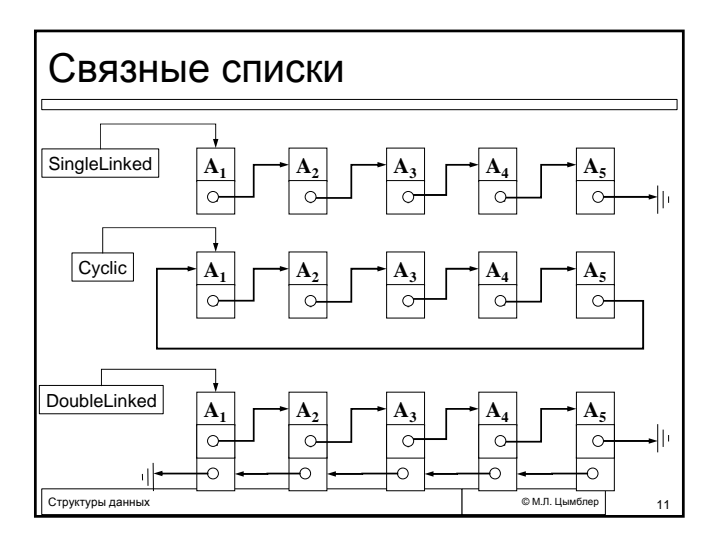

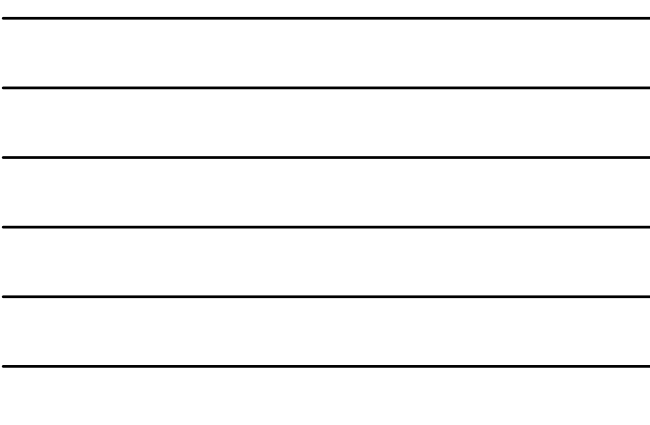

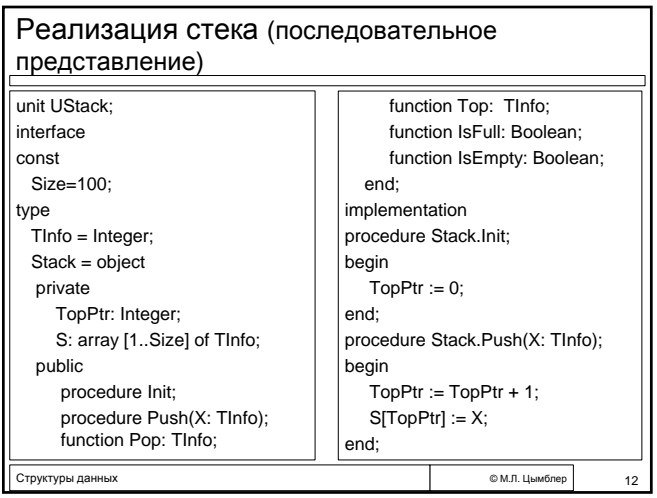

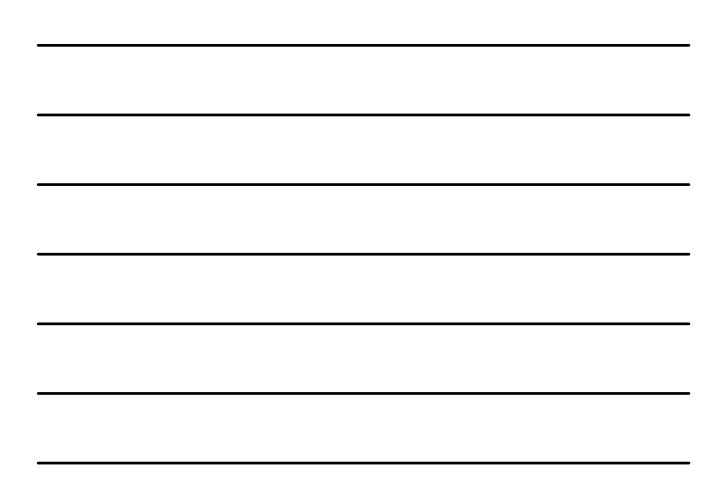

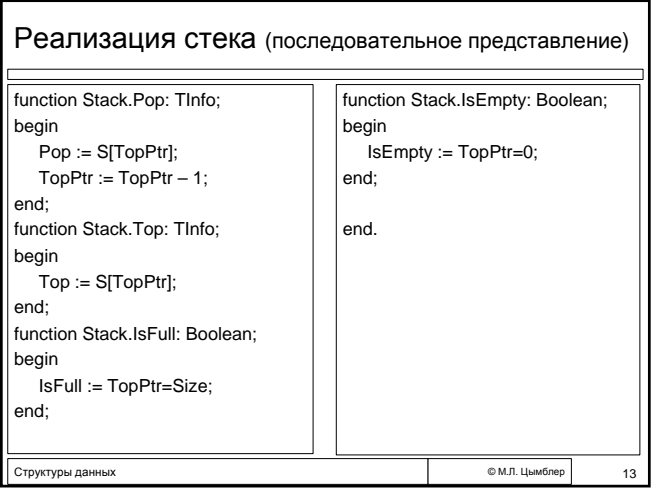

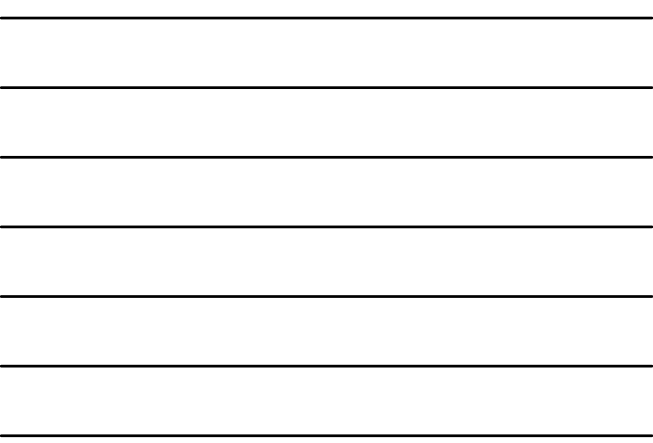

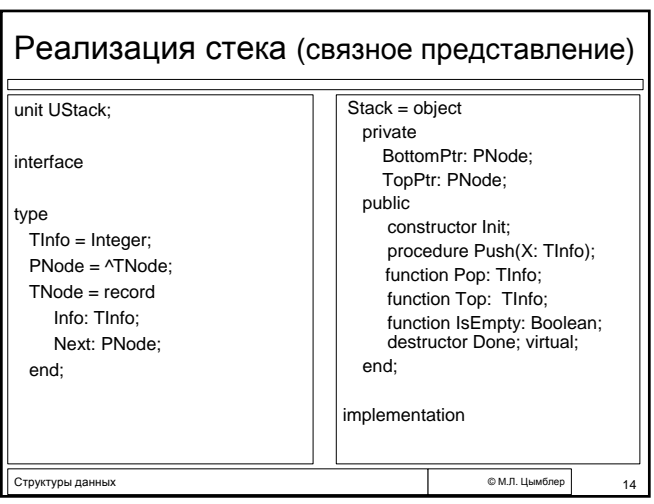

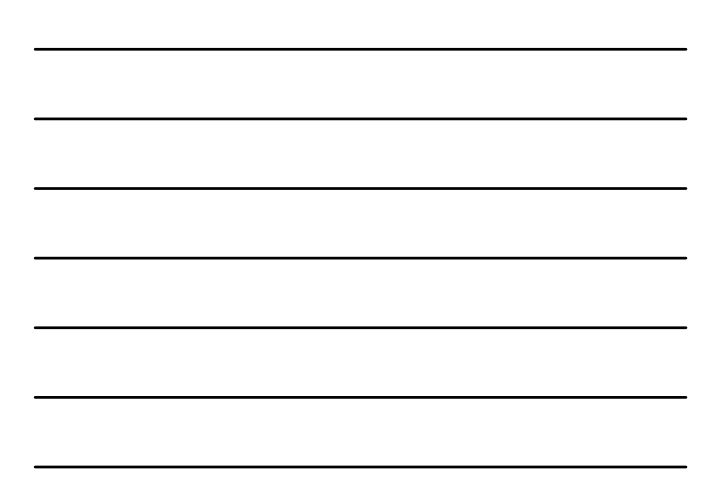

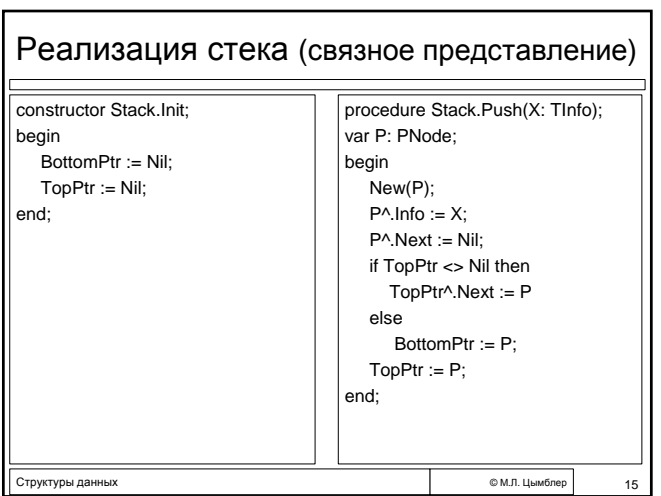

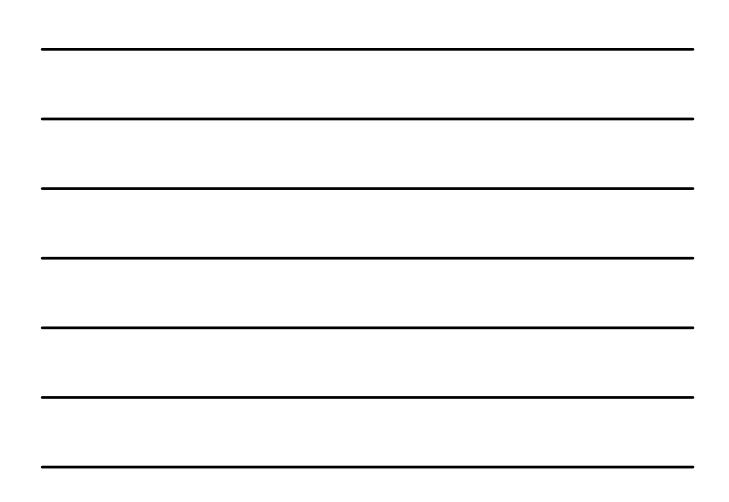

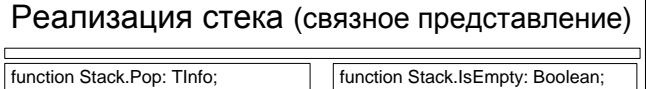

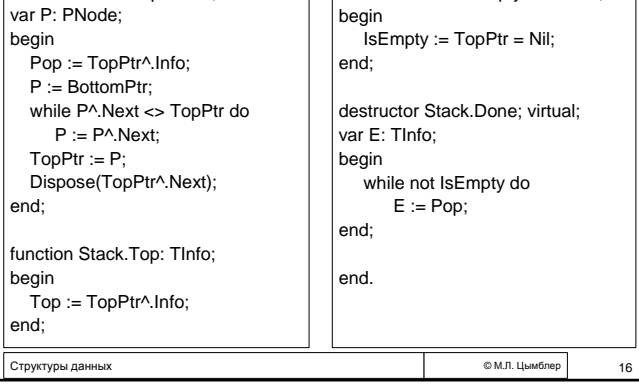

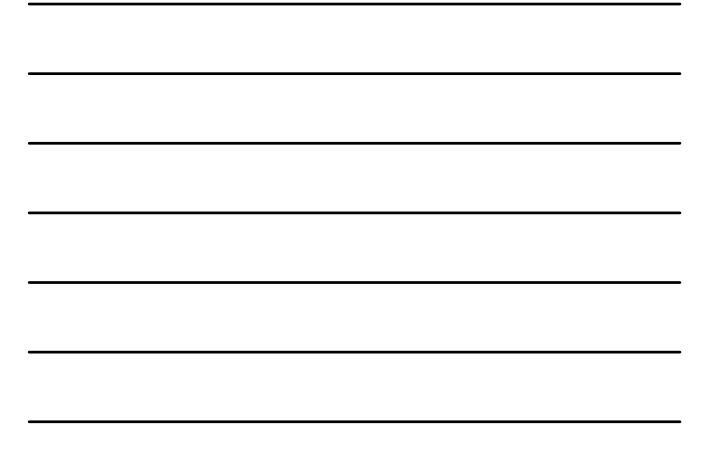

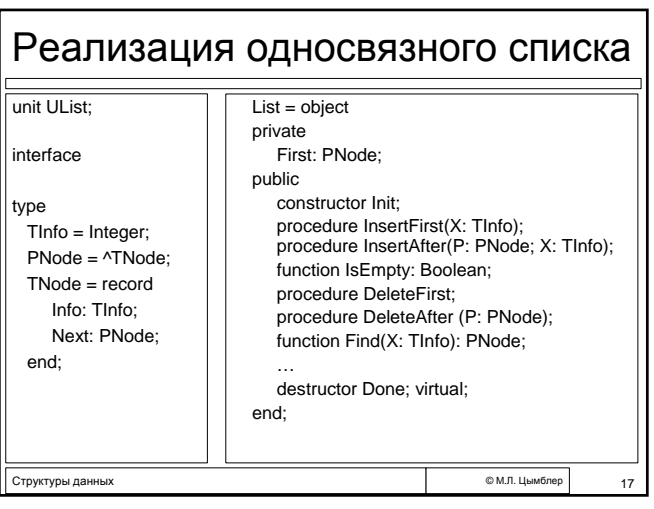

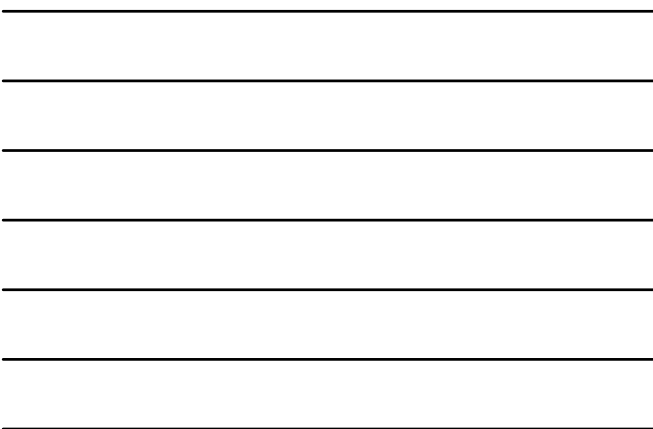

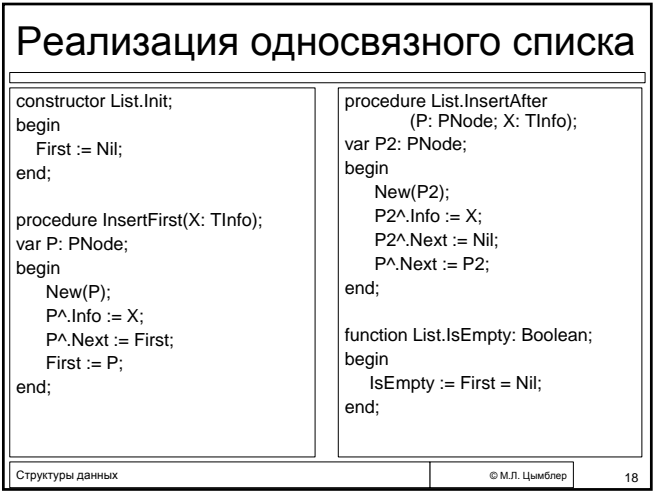

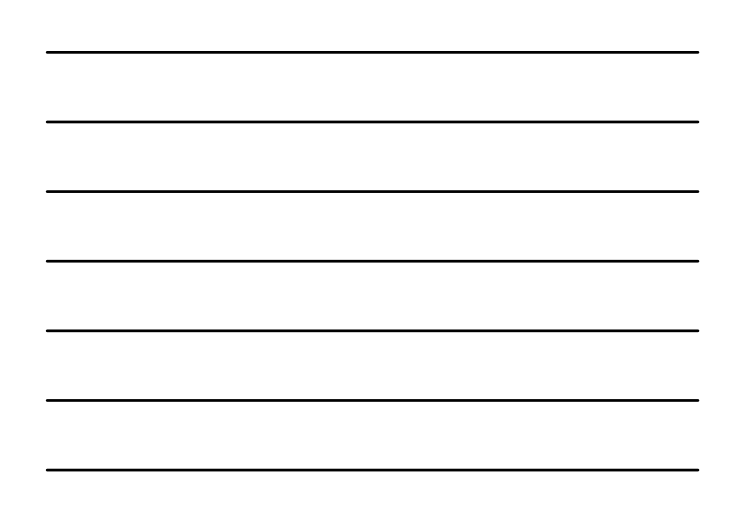

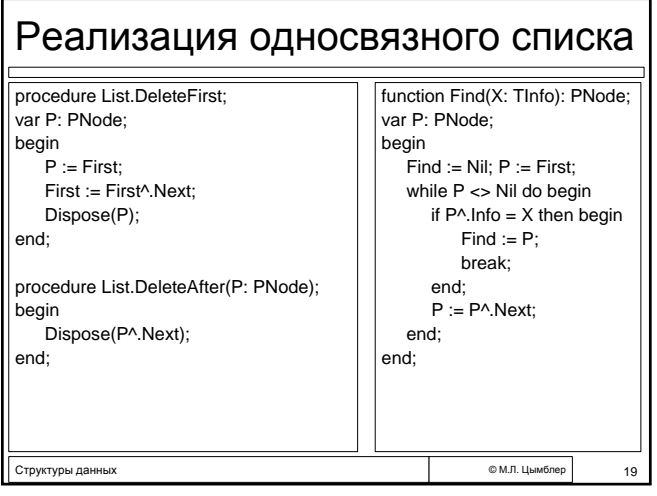

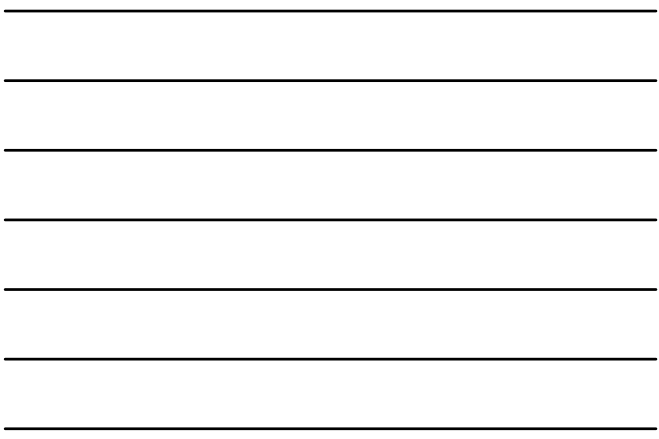

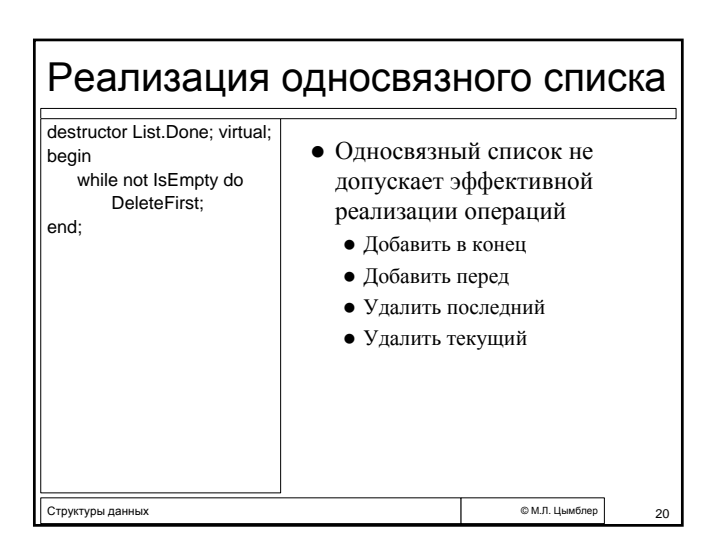

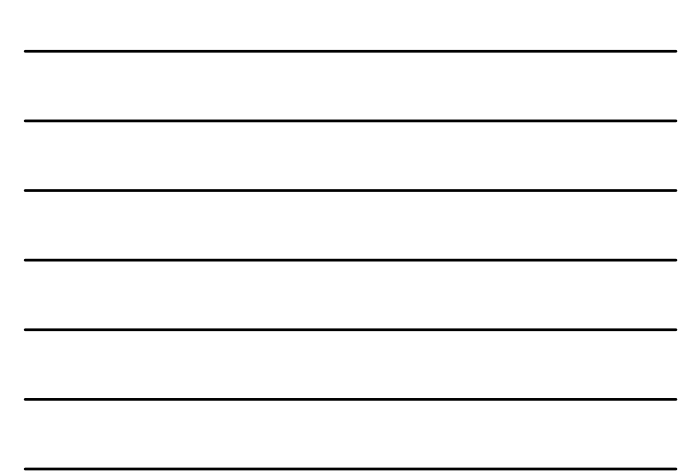